## ŠVP – Gymnázium Jeseník Seminář z informatiky – 3. ročník 1/2

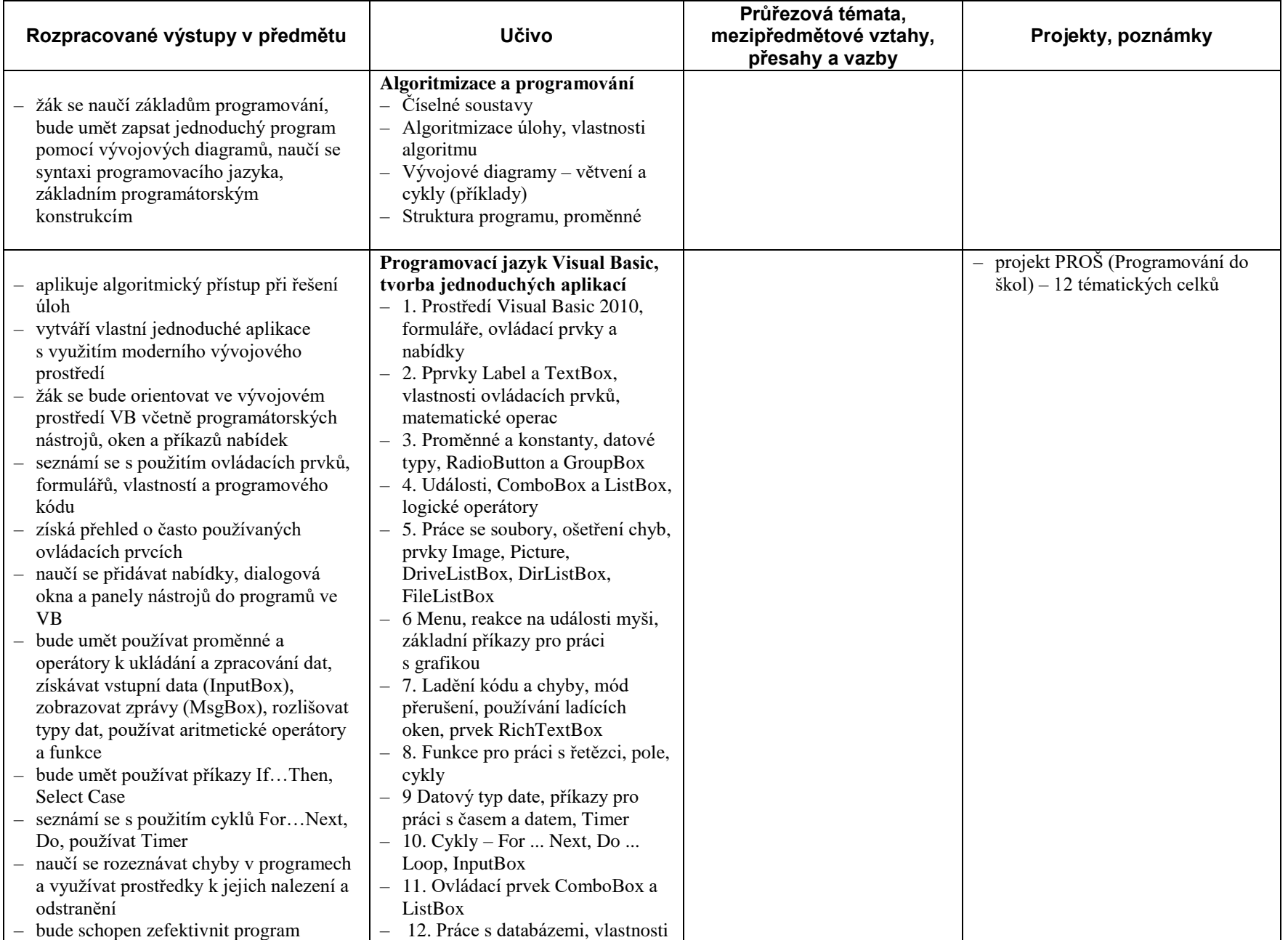

ŠVP - Gymnázium Jeseník

## – Gymnázium Jeseník Seminář z informatiky – 3. ročník

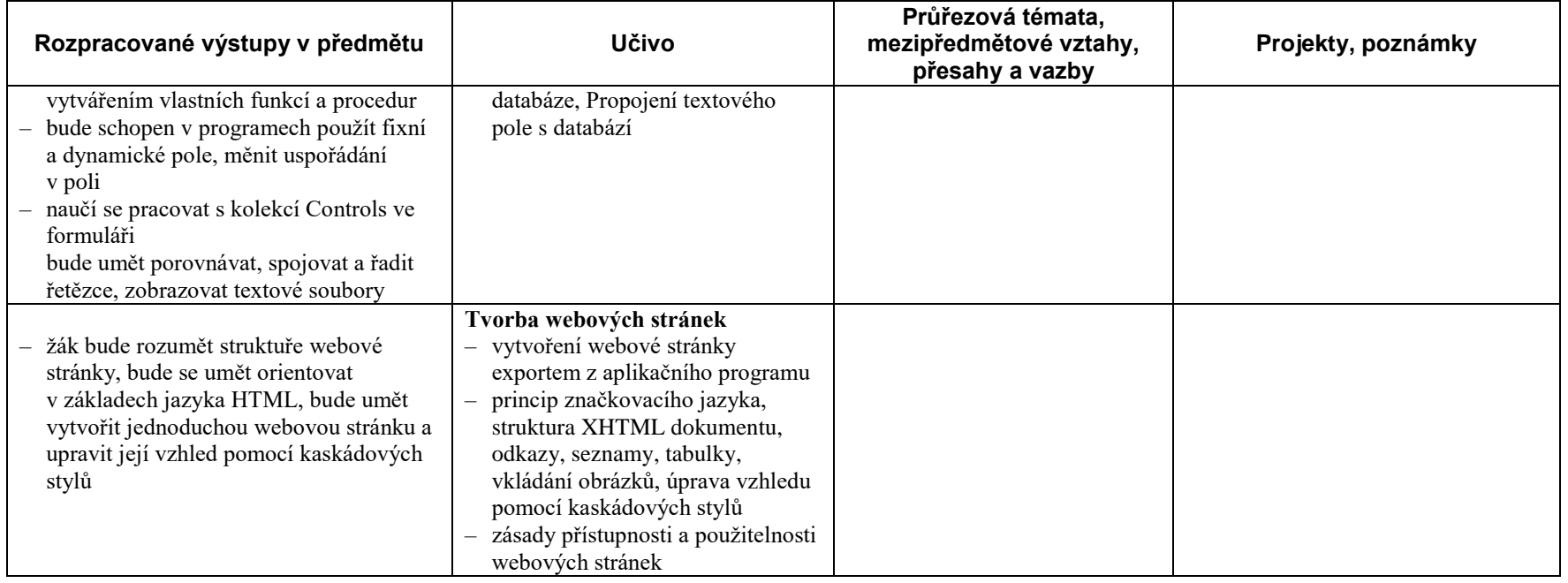